## HUSKESEDDEL TIL ADMINISTRATION FORMÅL

MODERNISERINGSSTYRELSEN

Det er muligt er oprette forskellige Formål. Formål kan styre alternativ kontering så dubletter af omkostningstyper kan undgås

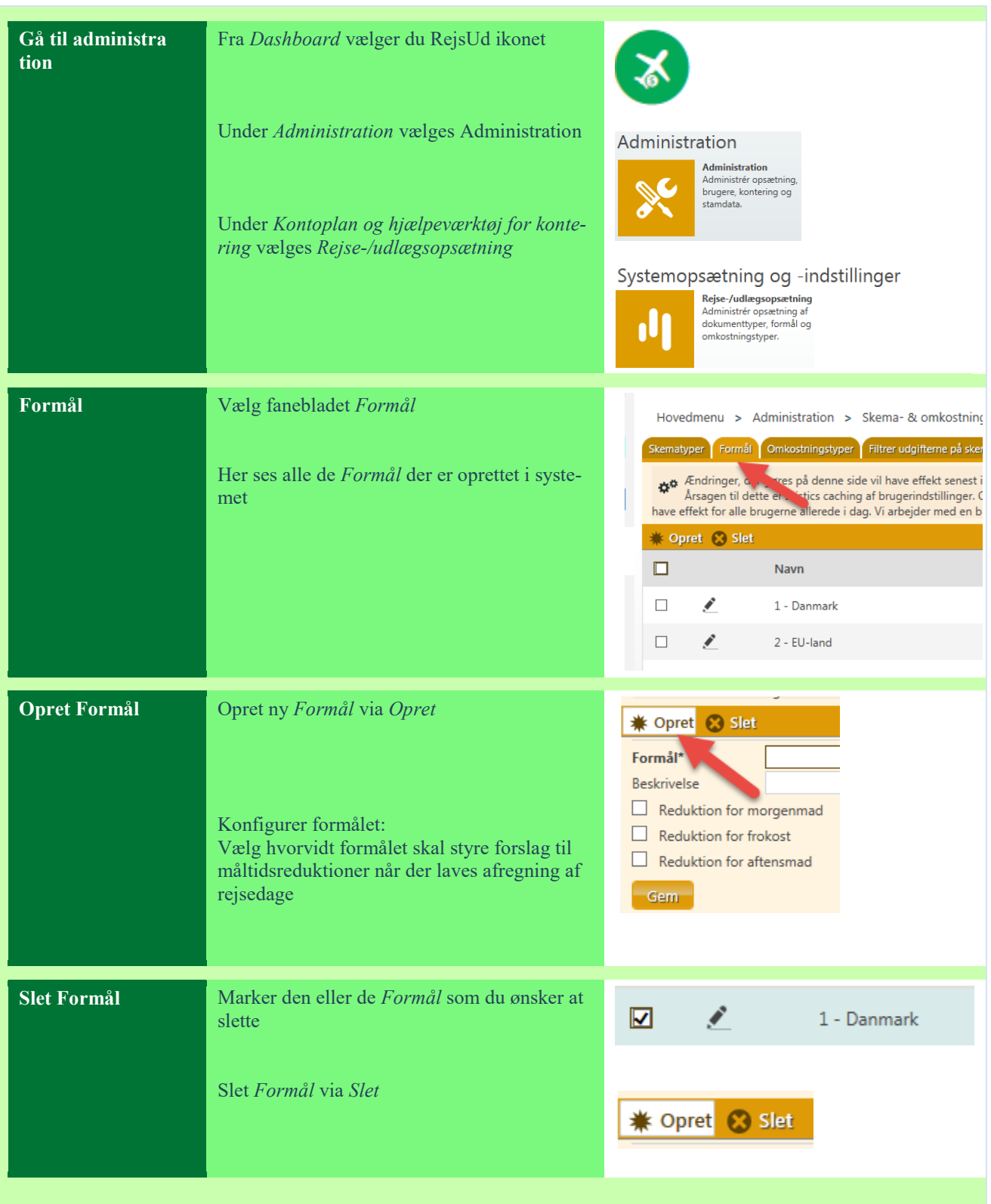

## HUSKESEDDEL TIL ADMINISTRATION FORMÅL

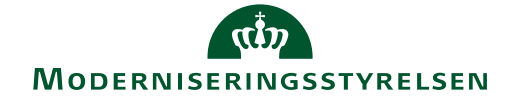

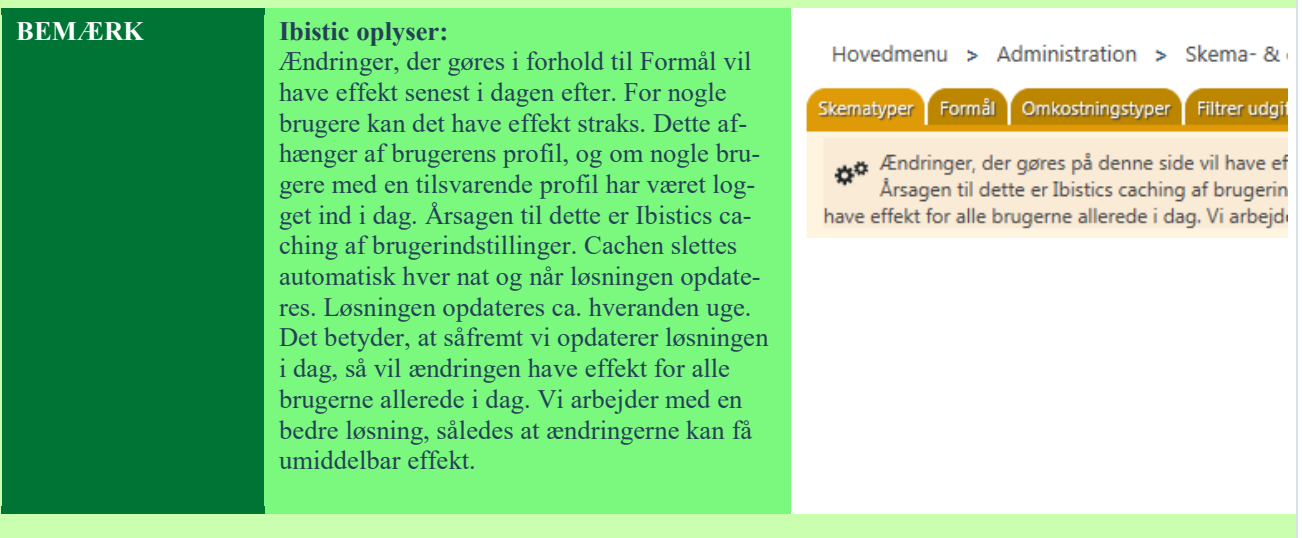